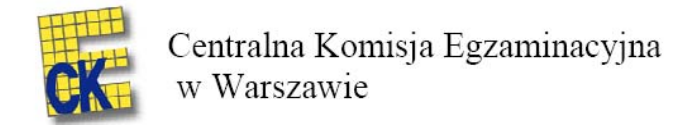

## **Wstępne informacje o wynikach sprawdzianu 2009**

Do sprawdzianu w 2009 roku przystąpiło ogółem 408 955 uczniów. Test "O zwierzętach" w wersji standardowej rozwiązywało 400 887 uczniów. Rozkład wyników tego testu został przedstawiony na wykresie 1, a podstawowe parametry statystyczne w tabeli 1.

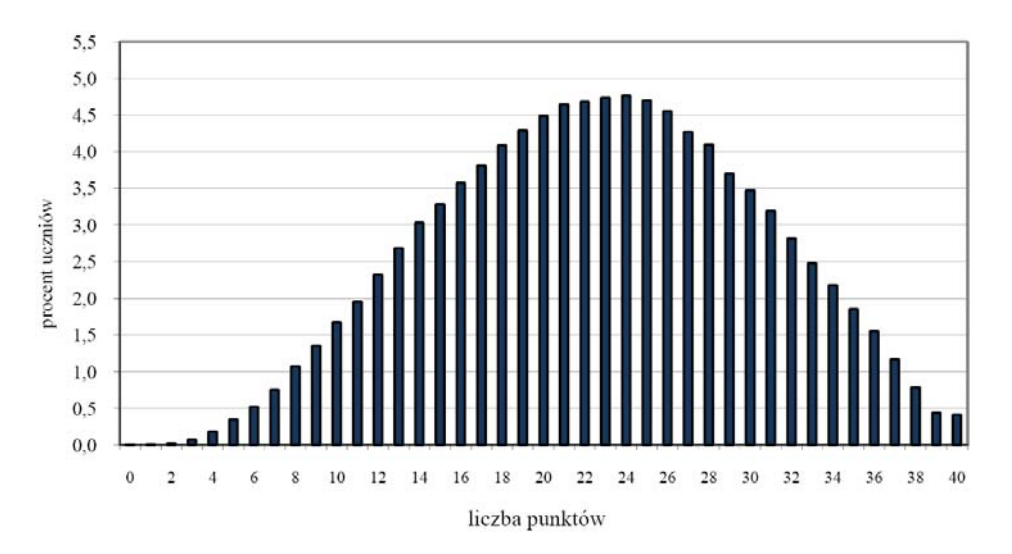

Wykres 1. Rozkład wyników sprawdzianu 2009

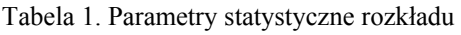

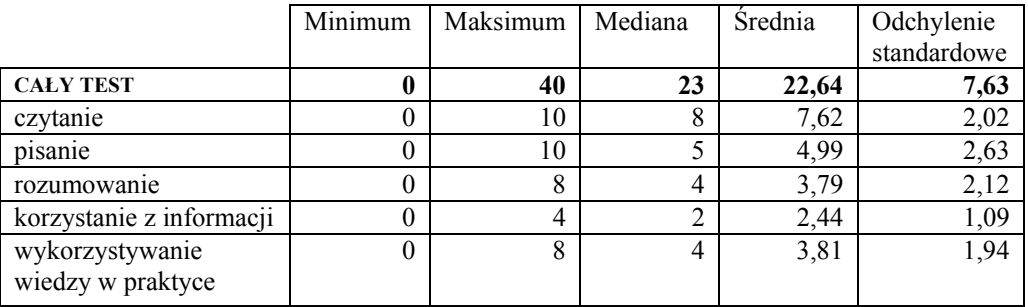

Uwaga!

Średnich wyników sprawdzianu 2009 nie wolno bezpośrednio porównywać ze średnimi wynikami sprawdzianów z lat poprzednich.

## WYNIKI SPRAWDZIANU A WIELKOŚĆ MIEJSCOWOŚCI

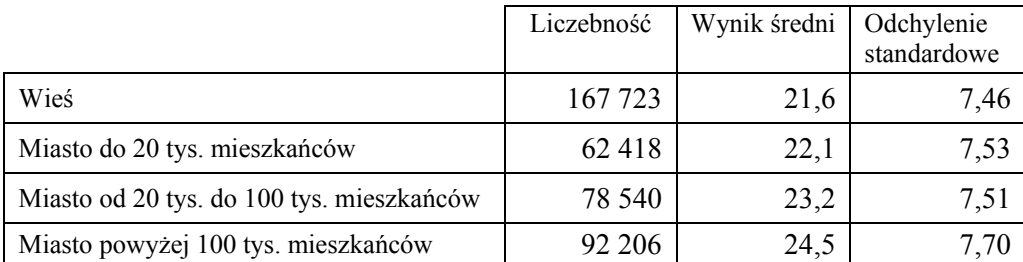

Tabela 2. Wyniki sprawdzianu a wielkość miejscowości

## ŚREDNIE WYNIKI SZKÓŁ

Tabela 3. Parametry statystyczne rozkładu średnich wyników szkół

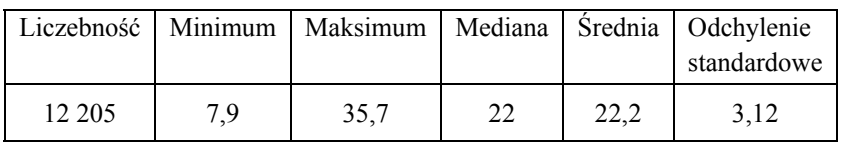

Na podstawie średnich wyników szkół ustalono przedziały wyników dla dziewięciostopniowej skali staninowej.

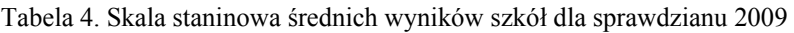

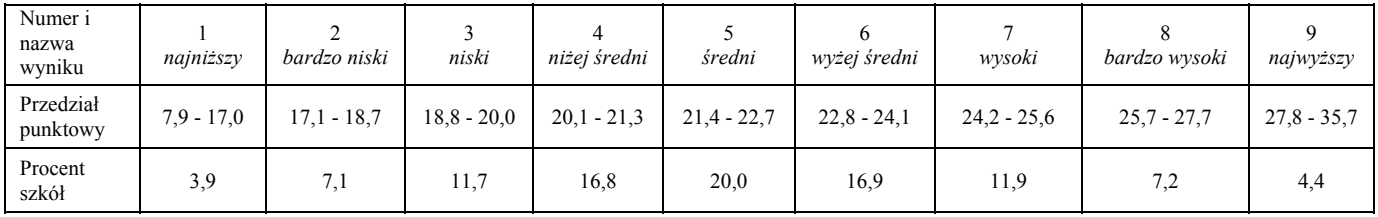

W taki sam sposób skalę staninową ustalono dla średnich wyników szkół w 2008 r. (tabela 5).

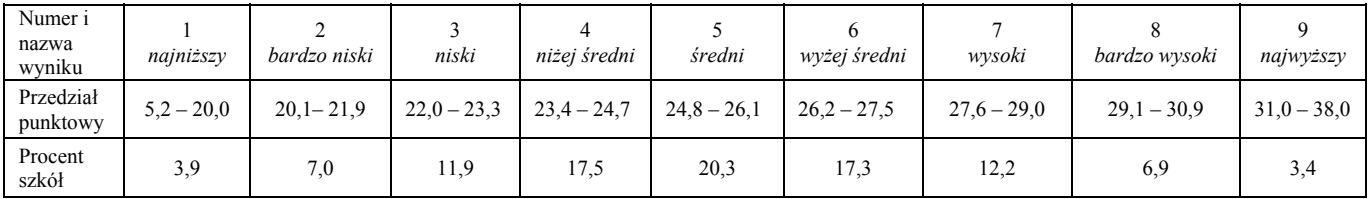

Tabela 5. Skala staninowa średnich wyników szkół dla sprawdzianu 2008

Tabela 6. Skala staninowa wyników uczniów dla sprawdzianu 2009

| Numer<br>ı nazwa<br>wyniku | najniższy | bardzo niski | niski     | niżej średni | średni    | wyżej średni | wysoki    | bardzo wysoki | najwyższy |
|----------------------------|-----------|--------------|-----------|--------------|-----------|--------------|-----------|---------------|-----------|
| Przedział<br>punktowy      | $0 - 9$   | $10 - 12$    | $13 - 16$ | $17 - 20$    | $21 - 24$ | $25 - 28$    | $29 - 32$ | $33 - 35$     | $36 - 40$ |
| Procent<br>uczniów         | 4,3       | 6,0          | 12,6      | 16,7         | 18,8      | 17,6         | 13,2      | 6,5           | 4.3       |

Skala staninowa umożliwia porównywanie średnich wyników szkół w poszczególnych latach. Na przykład jeśli dyrektor szkoły chce porównać swój tegoroczny wynik 24,5 pkt z ubiegłorocznym wynikiem 27,2 pkt, powinien usytuować oba wyniki we właściwych przedziałach skali staninowej dla odpowiednio 2009 r. (tabela 4.) i 2008 r. (tabela 5.), a następnie porównać wyniki staninowe (w omawianym przypadku wyższy na skali staninowej jest wynik z roku 2009).

Pełne opracowania statystyczne dotyczące wyników sprawdzianu, egzaminu gimnazjalnego oraz matury zostaną przedstawione 27 sierpnia 2009 r. na konferencji prasowej z udziałem Ministra Edukacji Narodowej.